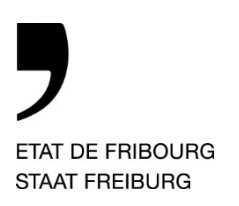

—

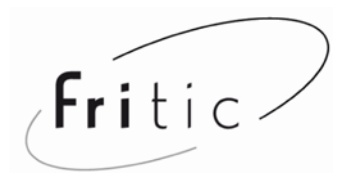

**Centre de compétences Fritic – DICS** *Fachstelle Fritic – EKSD*  Route des Arsenaux 9, CH-1700 Fribourg

## **GUIDE RAPIDE : se préparer à utiliser Microsoft 365**

À faire **après la migration** dès le **19 octobre**. Les cases vertes sont cliquables.

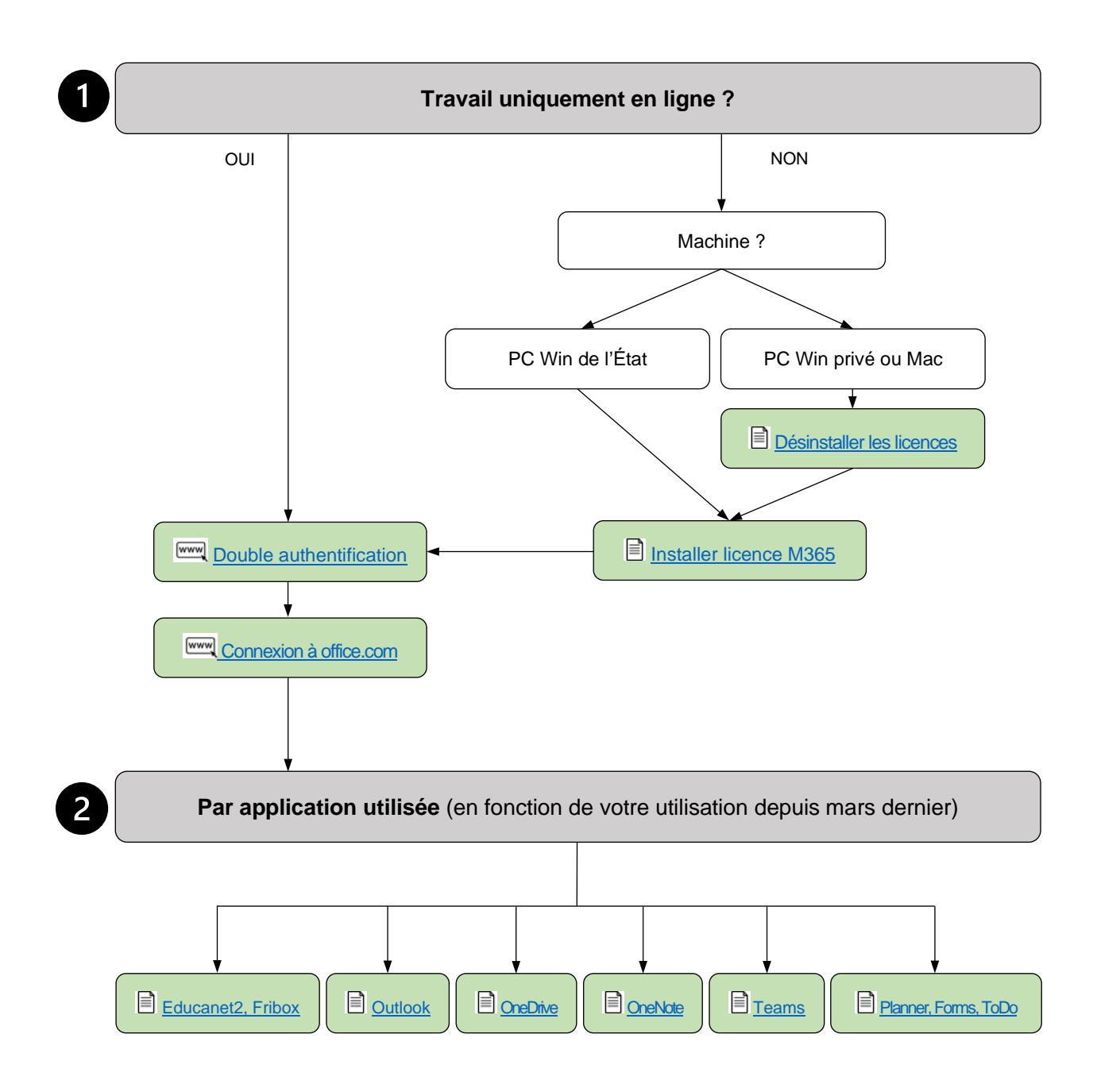